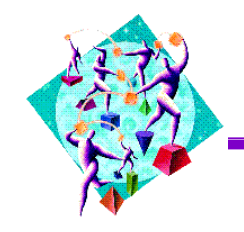

## • Ok.... What Now?

- Customers
- **Business Partners**
- Application Developers
- Systems Integrators

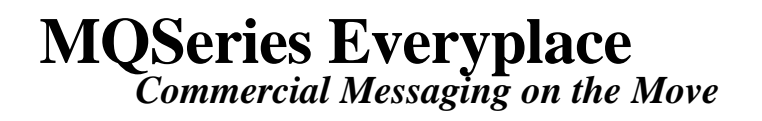

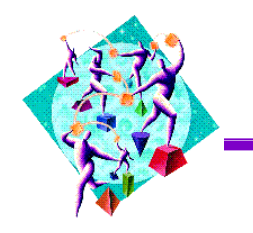

## • I BM / Psion Teklogix Partnership

- User Guide on MQSeries Everyplace website
- Provides guidance on technologies and support offered by IBM and Psion Teklogix http://www.software.ibm.com/software/ts/mqseries/everyplace/psion/everyplace\_guide.htm

## • Pilot projects

- Early deployments
- Supporting customer solution developments

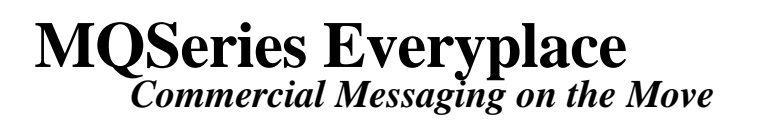

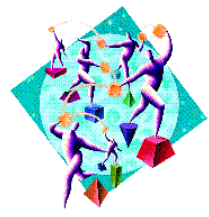

- Product code availability
	- Available through IBM PartnerWorld for development
- Education offerings
	- 1 Day technical overview class
	- CBT based training
- Technical Support
	- Available through IBM Partnership enablement centres
	- Hursley product technical support
- **Product Marketing Support** 
	- I BM Partner programs

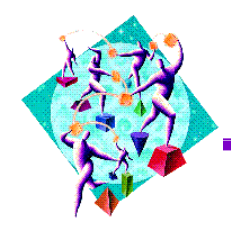

## Thank you for listening

- Presentations will be posted on website
- Evaluation Form

Have a safe trip home and we look forward to working with you in the future

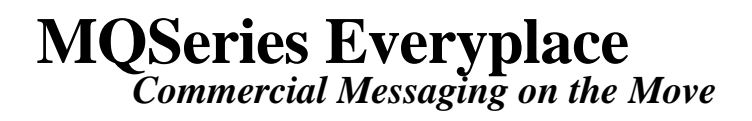